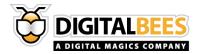

# **Digital Bees**

# **REST-API Service Documentation**

VERSION 1.0

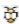

#### **SOMMARIO**

| 3  | oduction               | 1 |
|----|------------------------|---|
| 3  | nains and platforms    | 2 |
| 4  | EO API                 | 3 |
|    | Server-Server requests |   |
| 4  | 1 Authentication       |   |
| 4  | 1 LIST requests        |   |
| 7  | 2 SEARCH requests      |   |
| 10 | 3 VIEWS requests       |   |
| 13 | 1 MATCH requests       |   |
| 14 | 1 Errors code          |   |
|    | Client-Server requests |   |
| 17 | 1 Public Methods       |   |

# 1 INTRODUCTION

Digital Bees API (DBAPI from now on) is a restricted REST service developed to serve Digital Bees (DB from now on) artists and video information to its partners.

The service is based on server side connection between partners server and DBAPI servers and between clients and DBAPI servers.

### 2 DOMAINS AND PLATFORMS

In order to guarantee the best service to all our customers, we offers 2 separate environments for our API: Stage and Production.

Digital Bees provide to every customer stage and production credentials. **The credentials of stage and production are different.** 

Customers can use the staging environment for testing, while they may use the production environment for their own production environment.

Stage and Production Digital Bees API environments have different domains, so both calls serverserver and client-server must respect these domains.

Stage Environment: stage.api.digitalbees.it

Production Environment: api.digitalbees.it

# 3 VIDEO API

# 3.1 SERVER-SERVER REQUESTS

Server-Server request to fetch all the available data from DB video repository.

The requests use the HTTP communication protocol on default port 80.

#### 3.1.1 AUTHENTICATION

In order to access this service any partner need to own an authentication pair ("apykey", "apisecret"), those keys will be manually provided you by DigitalBees.

Those parameters have to be appended on every request as query string:

#### 3.1.1 LIST REQUESTS

Response to an index request is an array listing the matching objects.

| List of Author | http://api.digitalbees.it/list/author |
|----------------|---------------------------------------|
| List of Videos | http://api.digitalbees.it/list/video  |

| GET | /list/author | НТТР |
|-----|--------------|------|
|     |              | 200  |
|     |              |      |

www.digitalmagics.com ©Digital Bees, 2013 Proprietary and confidential

/list/author?page=1&perPage=100&sortProperty=creationDate&sortDirection=DESC&apikey=<value>& apisecret=<value>

| perPage       | Optional | integer | perPage is the number of items returned. Default and max value is 100                        | 1    |
|---------------|----------|---------|----------------------------------------------------------------------------------------------|------|
| page          | Optional | integer | is the page number. The first page is 1. <b>Default page</b> value is 1                      | 100  |
| sortProperty  | Optional | enum    | sortProperty accept a fields as property for sorting. You can sort by one of these fields:   | id   |
| sortDirection | Optional | enum    | use sortDirection to obtain ascending (ASC) or descending (DSC) order. Default value is DESC | DESC |

| GET             | /list/vid                                                                                                    | eo                  |                                                                         | HTTP<br>200 |  |  |
|-----------------|----------------------------------------------------------------------------------------------------|---------------------|-------------------------------------------------------------------------|-------------|--|--|
|                 | /list/video?page=1&perPage=100&sortProperty=creationDate&sortDirection=DESC&apikey= <value>&amp;a pisecret=<value></value></value> |                     |                                                                         |             |  |  |
| perPage         | Optional                                                                                                    | integer             | perPage is the number of items returned. Default and max value is 100   | 1           |  |  |
| page            | Optional                                                                                                    | integer             | is the page number. The first page is 1. <b>Default page</b> value is 1 | 100         |  |  |
| sortProperty    | Optional                                                                                                    | enum                | sortProperty accept a fields as property for sorting.                   | id          |  |  |
| www.digitalmagi | cs.com                                                                                                    | ©Digital Bees, 2013 | Proprietary and confidential                                            |             |  |  |

You can sort by one of these fields: id • title creationDate latModifiedDate publishedDate Default field value is id Optional **DESC** sortDirection enum use sortDirection to obtain ascending (ASC) or descending (DSC) order. Default value is DESC

# 3.1.2 SEARCH REQUESTS

Response to an index request is an array listing the matching objects.

| Search Video  | http://api.digitalbees.it/search/video  |
|---------------|-----------------------------------------|
| Search Author | http://api.digitalbees.it/search/author |

| GET                                                                                         | /search/\ | video               |                                                                                                    | HTTP 200 |  |  |
|---------------------------------------------------------------------------------------------|-----------|---------------------|----------------------------------------------------------------------------------------------------|----------|--|--|
| /search/video?q=@name%20call%me%maybe&apikey= <value>&amp;apisecret=<value></value></value> |           |                     |                                                                                                    |          |  |  |
| q                                                                                           | Required  | string              | <pre>@<field><space><string search="" to=""> allowed fields:</string></space></field></pre>                                                        |          |  |  |
| perPage                                                                                     | Optional  | integer             | perPage is the number of items returned. Default and max value is 100                                                                              | 1        |  |  |
| page                                                                                        | Optional  | integer             | is the page number. The first page is 1. <b>Default page value is 1</b>                                                                            | 100      |  |  |
| sortProperty                                                                                | Optional  | enum                | sortProperty accept a fields as property for sorting.  You can sort by one of these fields:      id     title     creationDate     latModifiedDate | id       |  |  |
| www.digitalma                                                                               | gics.com  | ©Digital Bees, 2013 | Proprietary and confidential                                                                                                    |          |  |  |

|               |          |      | <ul><li>publishedDate</li><li>Default field value is id</li></ul>                            |      |
|---------------|----------|------|----------------------------------------------------------------------------------------------|------|
| sortDirection | Optional | enum | use sortDirection to obtain ascending (ASC) or descending (DSC) order. Default value is DESC | DESC |

| GET //search/author? | /search/author | e%20iensen | &apikey= <value>&amp;apisecret=<value></value></value>                                                                                                    | HTTP<br>200 |
|----------------------|----------------|------------|----------------------------------------------------------------------------------------------------|-------------|
| q                    | Required       | string     | @ <field><space><string search="" to=""> allowed fields:</string></space></field>                                                                                          |             |
| perPage              | Optional       | integer    | perPage is the number of items returned. Default and max value is 100                                                                                                    | 1           |
| page                 | Optional       | integer    | is the page number. The first page is 1. <b>Default page value is 1</b>                                                                                                    | 100         |
| sortProperty         | Optional       | enum       | sortProperty accept a fields as property for sorting.  You can sort by one of these fields:  id  name creationDate latModifiedDate publishedDate Default field value is id | id          |

| www.digitalmagics.com ©Digital Bees, 2013 | agics.com ©Digital Be | es, 2013 |
|-------------------------------------------|-----------------------|----------|
|-------------------------------------------|-----------------------|----------|

Proprietary and confidential

sortDirection Optional enum use sortDirection to obtain DESC ascending (ASC) or descending (DSC) order.

Default value is DESC

# 3.1.3 VIEWS REQUESTS

| Match Video by Author | http://api.digitalbees.it/view/video-by-author?id =[int]                    |
|-----------------------|-----------------------------------------------------------------------------|
| Match Video from date | http://api.digitalbees.it/view/video-from-date?from=53463453&to=90045432523 |

| GET                                                                                 | /view/video-by-author?id=n |                      |                                                                          |                                                                                                    | HTTP 200 |  |
|-------------------------------------------------------------------------------------|----------------------------|----------------------|--------------------------------------------------------------------------|----------------------------------------------------------------------------------------------------|----------|--|
| /view/video-by-author?id=1567&apikey= <value>&amp;apisecret=<value></value></value> |                            |                      |                                                                          |                                                                                                    |          |  |
| id                                                                                  | Required                   | red <b>integer</b> 1 |                                                                          |                                                                                                    |          |  |
| perPage                                                                             | Optional                   | integer              | -                                                                        | age is the number of items<br>ned. Default and max value is 100                                                                                        | 100      |  |
| page                                                                                | Optional                   | integer              | nteger is the page number. The first page is 1.  Default page value is 1 |                                                                                                    | 1        |  |
| sortProperty                                                                        | Optional                   | enum                 | for so<br>You o                                                          | roperty accept a fields as property orting. can sort by one of these fields: id title creationDate latModifiedDate publishedDate ult field value is id | id       |  |
| sortDirection                                                                       | Optiona                    | I                    | enum                                                                     | use sortDirection to obtain ascending (ASC) or descending (DSC) order. Default value is DESC                                                           | DESC     |  |

GET /view/video-by-date?from<start-timecode>to<end-timecode> HTTP 200

/view/video-by-date?from<timecode>to<timecode>&apikey=<value>&apisecret=<value>

www.digitalmagics.com ©Digital Bees, 2013 Proprietary and confidential

| start-<br>timecode    | Required | integer      | It indicates the start date for the video search data range. The correct response (HTTP code 200) return all videos created in the specified date range (from start to end). The timecode format is Unix timestamp GMT. The start timecode value is required. If you need further information about unix timestamp, please check <a href="http://www.unixtimestamp.com">http://www.unixtimestamp.com</a>                                              | 1380603600 |
|-----------------------|----------|--------------|----------------------------------------------------------------------------------------------------|------------|
| end-<br>timecode      | Optional | integer      | It indicates the end date for the video search data rande.  The correct response (HTTP code 200) return all videos created in the specified date range (from start to end).  The timecode format is Unix timestamp GMT.  The end timecode is optional, if omitted the response return all video created from start timecode to the current timecode.  If you need further information about unix timestamp, please check http://www.unixtimestamp.com | 1382371200 |
| perPage               | Optional | integer      | perPage is the number of items returned. Default and max value is 100                                                                                                    | 100        |
| page                  | Optional | integer      | is the page number. The first page is 1.  Default page value is 1                                                                                                    | 1          |
| sortProperty          | Optional | enum         | sortProperty accept a fields as property for sorting.  You can sort by one of these fields:  id  title  creationDate  latModifiedDate                                                                                                    | id         |
| www.digitalmagics.com |          | ©Digital Bee | es, 2013 Proprietary and confiden                                                                                                    | tial       |

# publishedDateDefault field value is id

Default value is DESC

sortDirectionOptionalenumuse sortDirection to obtainDESCascending (ASC) or descending<br/>(DSC) order.

www.digitalmagics.com

©Digital Bees, 2013

Proprietary and confidential

# 3.1.1 MATCH REQUESTS

| Match Video by id  | http://api.digitalbees.it/get/video/id=[int]  |
|--------------------|-----------------------------------------------|
| Match Author by id | http://api.digitalbees.it/get/author/id=[int] |

| GET                    | /get/video/ <id></id>                                                                        |        |                             | HTTP 200 |
|------------------------|----------------------------------------------------------------------------------------------|--------|-----------------------------|----------|
| get/video/ <id>?a</id> | pikey= <value>&amp;apisecret=<value< td=""><td>!&gt;</td><td></td><td></td></value<></value> | !>     |                             |          |
| id                     | Required                                                                                     | Number | id must be a valid video id | 400100   |

| GET        | /get/author/ <id></id>                        |                      |                                 |     |  |
|------------|-----------------------------------------------|----------------------|---------------------------------|-----|--|
| get/author | / <id>?apikey=<value>&amp;apised</value></id> | ret= <value></value> |                                 |     |  |
| id         | Required                                      | Number               | id must be a valid<br>author id | 203 |  |

www.digitalmagics.com

©Digital Bees, 2013

Proprietary and confidential

# 3.1.1 ERRORS CODE

| ERROR CODE | ERROR MESSAGE         |
|------------|-----------------------|
| 400        | Bad request           |
| 403        | Forbidden             |
| 404        | Not found             |
| 500        | Internal Server Error |
| 502        | Bad Gateway           |

#### 3.2 CLIENT-SERVER REQUESTS

In order to show a video player inside a web page you need to call our js library (DigitalBees SDK) from your web page (client), so this is client-server request to the digitalbees api system.

When invoked, the SDK application read at bootstrap the first element of "\_sqrapiq" array that must be set to "init", as showed below:

srapiq.push(['init', apiKEY, callback]);

This method initializes the sdk reading the user configuration on the dibitalbees platform (server-side), this means that the apiKEY value must correspond to an existing USER on digitalbees.

The 'init' method replaces the array "\_sqrapiq" with an object "ExternalInterface" that exposes the public methods of the SDK that you can invoke using the "push" method

example:

srapiq.push (['setOption', 'autoStart', true]);

Alternatively, you can directly retrieve the object ExternalInterface to invoke methods in the traditional way.

Example:

\_srapiq.getApi ().searchVideo ('O Vient', 1, function(data){console.log(data)});

Below you can find the digitalbees client-side code example to include in your webpage:

```
<script type="text/javascript">
     var srapiq = srapiq || [];
      srapiq.push(['init', apiKEY, <your callback method>]); //
Required
     _srapiq.push(['setOption', 'width', 600]); // Optional
     srapiq.push(['setOption', 'height', 335]); // Optional
     srapiq.push(['setOption', 'autoStart', true]); // Optional
     srapiq.push(['setOption', 'advUrl', advURL]); // Optional
     srapiq.push(['embedVideo', 'videoContainer', '1']); // Required
      (function() {
           var sr = document.createElement('script');
           sr.type = 'text/javascript'; sr.async = true;
           sr.src = '//sdk.digitalbees.it/jssdk-latest.js';
           var s = document.getElementsByTagName('script')[0];
            s.parentNode.insertBefore(sr, s);
      })();
//carints
```

the example above contains comments showing id the method is optional or mandatory.

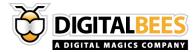

# 3.2.1 PUBLIC METHODS

IMPORTANT: Init method must be the first call to the SDK.

| METHOD                                              | PROPE                                                                                                    | RTY INPUT VALU               | JE DESCRIPTION                                                                                                    |
|-----------------------------------------------------|----------------------------------------------------------------------------------------------------|------------------------------|----------------------------------------------------------------------------------------------------|
| <pre>init(apiKEY, <your callback="">);</your></pre> |                                                                                                    |                              |                                                                                                    |
|                                                     | apiKEY                                                                                                    | string                       | your apikey                                                                                                    |
|                                                     | <your c<="" td=""><td>allback&gt;</td><td>you can specify your callback function to have a notification when the the player template is ready</td></your> | allback>                     | you can specify your callback function to have a notification when the the player template is ready                               |
| <pre>setOption(optKey, optValue);</pre>             |                                                                                                    |                              | use this method to set the player options as height, width, autostart, advUrl example: _srapiq.push(['setOption', 'width', 600]); |
|                                                     | height                                                                                                    | integer                      |                                                                                                    |
|                                                     | width                                                                                                    | integer                      |                                                                                                    |
| www.digitalmagics.com ©Digital                      | al Bees, 2013                                                                                                    | Proprietary and confidential |                                                                                                    |

|                                                                                   | autoStart     | boolean |                                                                                                    |
|-----------------------------------------------------------------------------------|---------------|---------|----------------------------------------------------------------------------------------------------|
|                                                                                   | advUrl        | string  |                                                                                                    |
| <pre>getApi().getVideoDuration();</pre>                                           |               |         | return the video duration of the last video player embedded in web page                                                                                                   |
| <pre>getApi().embedVideo(parentElement, videoAssetId);</pre>                      |               |         | enables the Video Player in web page. If your SRAPI account is enabled from Digital Bees staff to manage Video, you must use this method to enableVideos in your web page |
|                                                                                   | parentElement | string  | parentElement is the id or the instance of the dom element where you want append the video player                                                                         |
|                                                                                   | videoAssetId  | integer | a valid video id                                                                                                    |
| <pre>getApi().loadVideoById(videoAssetId, <your-callback>);</your-callback></pre> |               |         | use this method to change the video asset inside the last player embedded in web page                                                                                     |
|                                                                                   | videoAssetId  | integer | set the width for the video player in your web page                                                                                                    |

www.digitalmagics.com

©Digital Bees, 2013

Proprietary and confidential

|                                                                                      | <your-callback></your-callback> |         | you can specify your callback function to have a notification when the the player template is ready                                    |
|--------------------------------------------------------------------------------------|---------------------------------|---------|----------------------------------------------------------------------------------------------------|
| <pre>getApi().playVideo();</pre>                                                     |                                 |         | use this method to set play the last player embedded in web page                                                                       |
| <pre>getApi().stopVideo();</pre>                                                     |                                 |         | use this method to set stop the last player embedded in web page                                                                       |
| <pre>getApi().pauseVideo();</pre>                                                    |                                 |         | use this method to set pause the last player embedded in web page                                                                      |
| <pre>getApi().searchVideo(searchTxt,limit,   <your-callback>);</your-callback></pre> |                                 |         | use this method to search a video by name or by author o metatag                                                                       |
|                                                                                      | searchTxt                       | string  | the text string that you want search (author name, video title or metatag)                                                             |
|                                                                                      | limit                           | integer | the max number of results you want obtain as response                                                                                  |
|                                                                                      | <your-callback></your-callback> |         | because the search is asynchronus, you can specify your callback function to have a notification when the the search results are ready |

www.digitalmagics.com

©Digital Bees, 2013

Proprietary and confidential

| <pre>getApi().getEmbeddedPlayers();</pre>                            |                 |         | return an array object with the list of all players embedded (objects) in the web page. This function is powerfull if you use several video players in the same web page.                                           |
|----------------------------------------------------------------------|-----------------|---------|----------------------------------------------------------------------------------------------------|
| <pre>getApi().getCurrentPlayer();</pre>                              |                 |         | return an object to identify the current player. This function is powerfull if you use several video players in the same web page. eg: {id: "7", videoName: "Martina McBride - Ride", container: "videoContainer3"} |
| <pre>getApi().setCurrentPlayerByVideoId(video AssetId);</pre>        |                 |         | use this method to set or change a video player as current player, by calling it with the videoAssetId.                                                                                                    |
|                                                                      | videoAssetId    | integer | the videoAssetId is an integer                                                                                                    |
| <pre>getApi().setCurrentPlayerByContainerId(d iv_ContainerId);</pre> |                 |         | use this method to set or change a video player as current player, by calling it with the id of the div container.                                                                                                  |
|                                                                      | div_ContainerId | string  | id of the div container                                                                                                    |

| φ̈́. |                       |
|------|-----------------------|
| *    | www.digitalmagics.com |

©Digital Bees, 2013

Proprietary and confidential